## Spreadsheet: Revenues, Costs and Profits

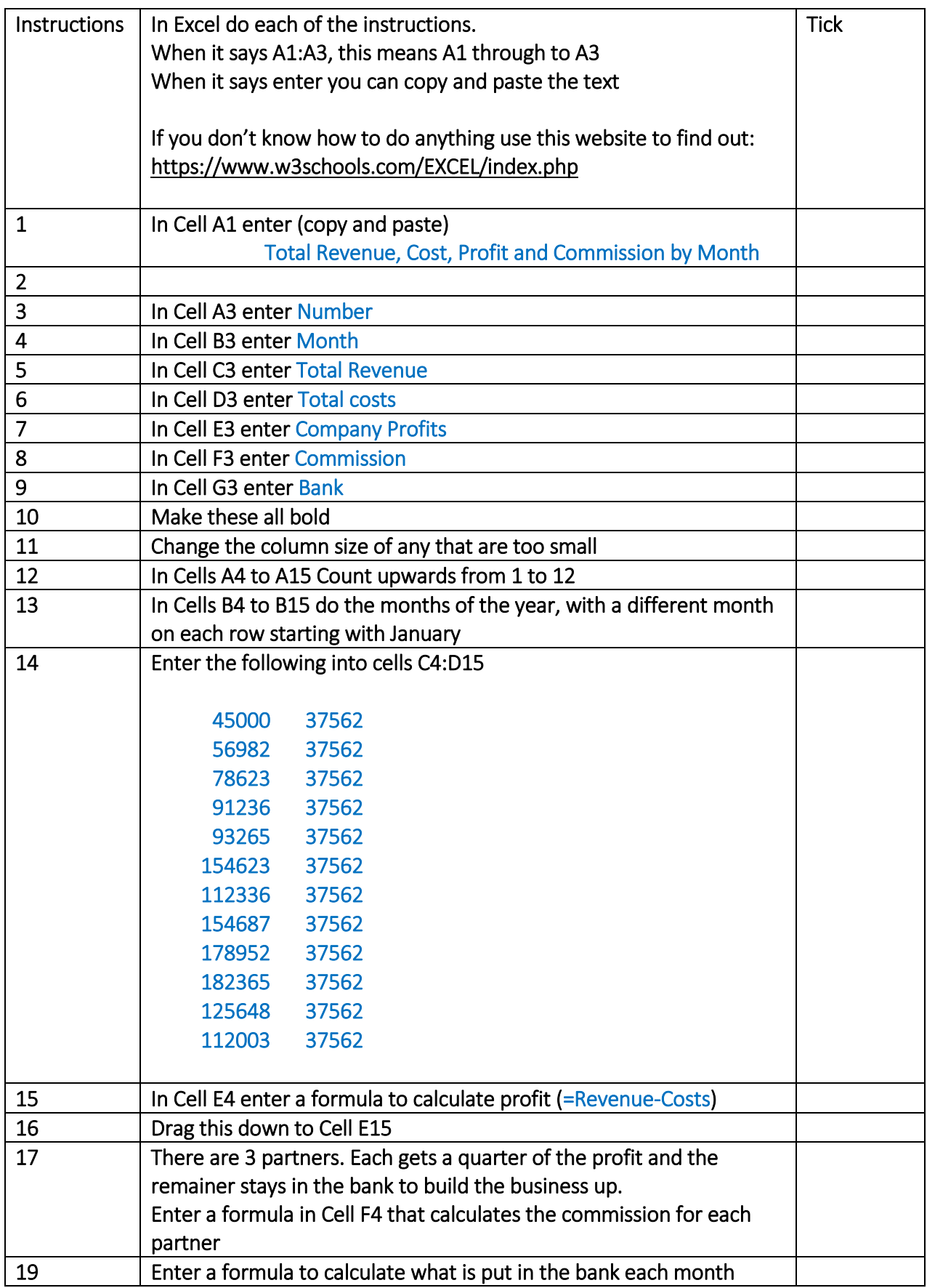

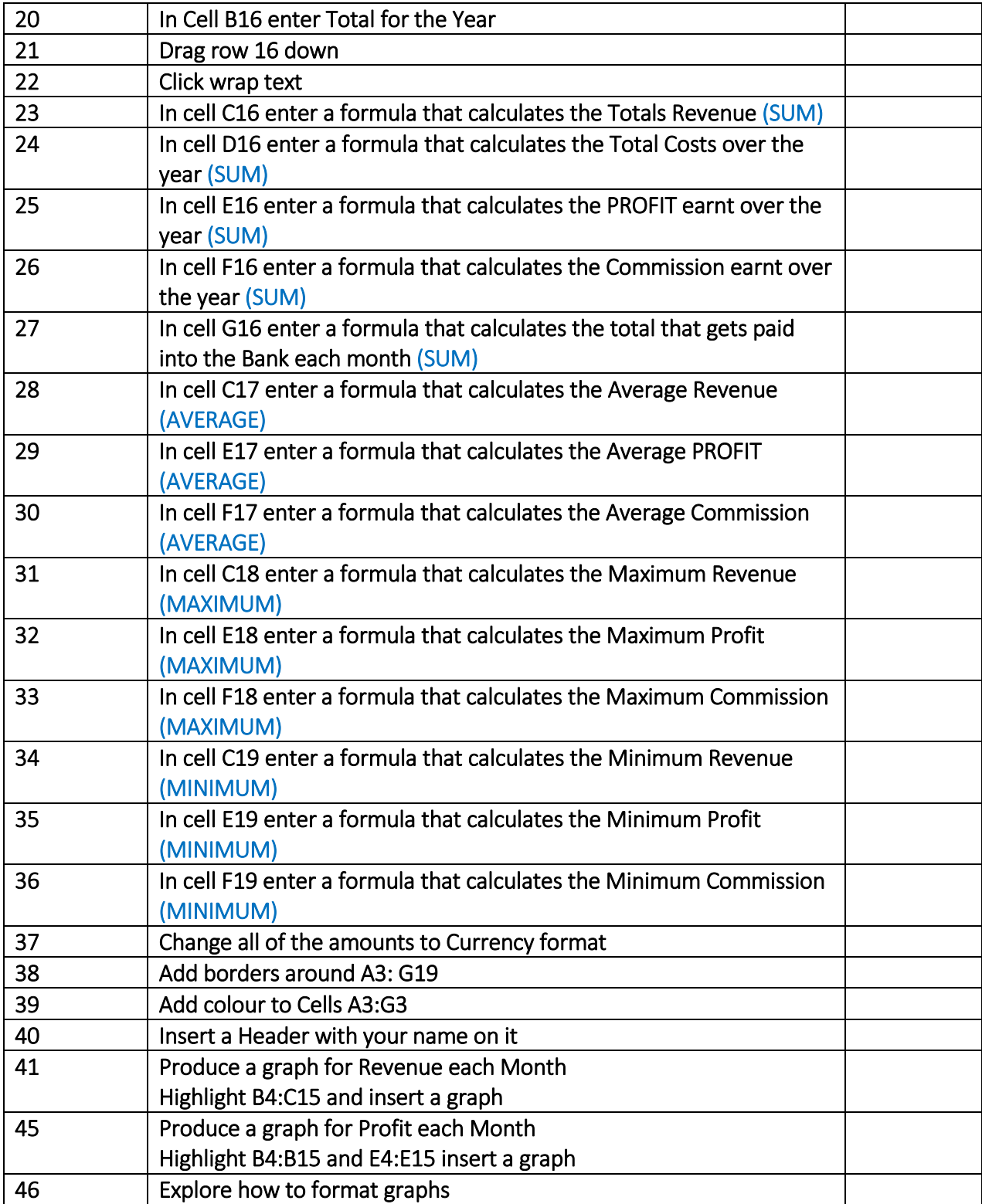